## **Neat Pad**

## Console quick start guide for Microsoft Teams

## Homepage controls

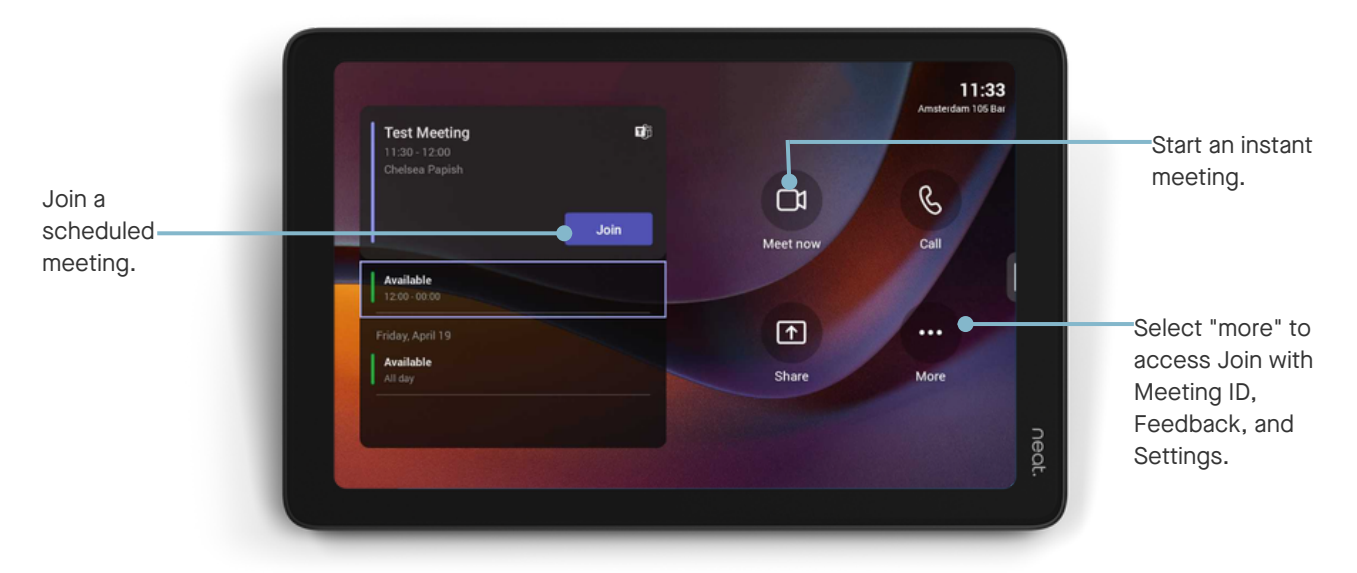

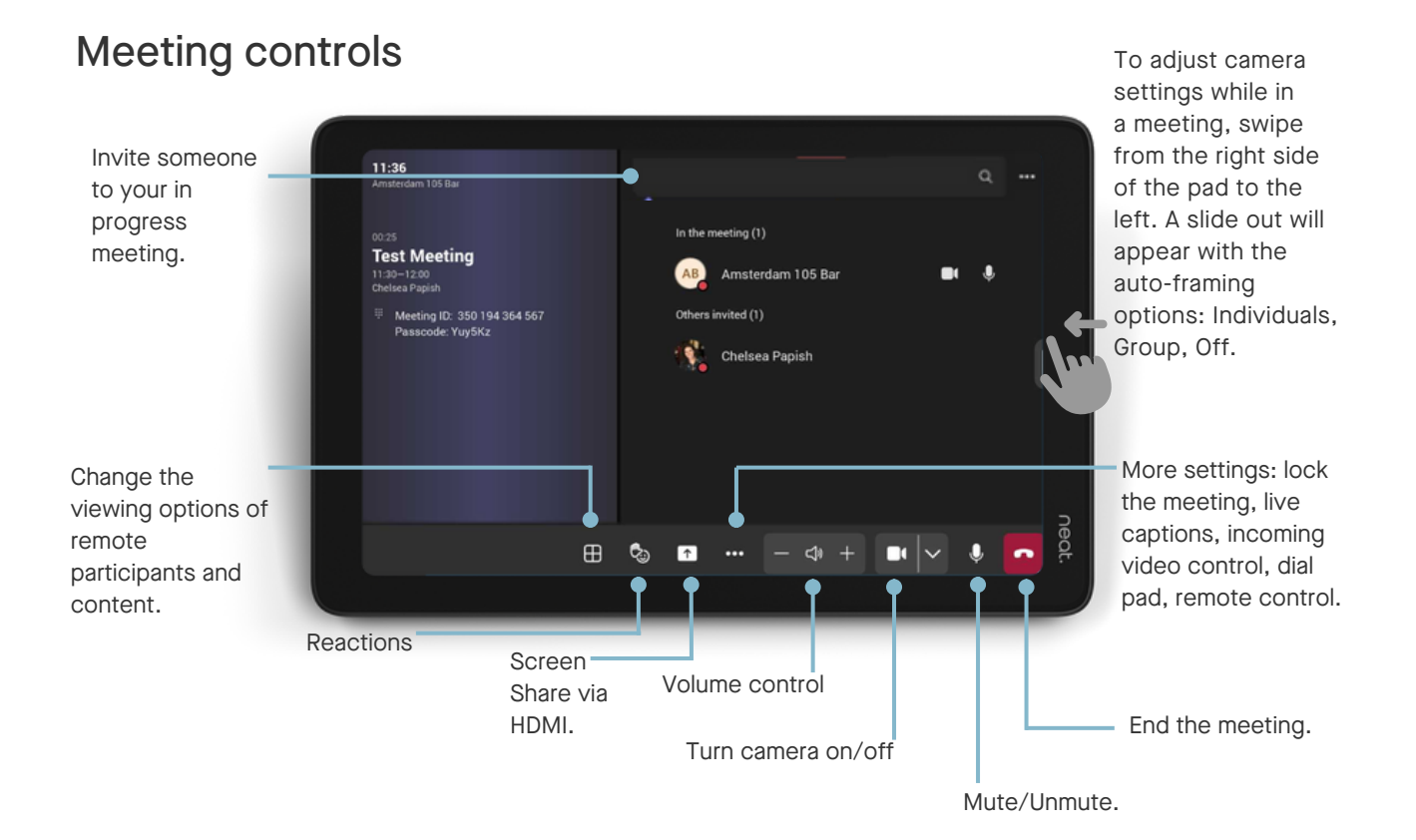